#### 自助學習教材-你不只這樣 112 年的第三人称单数 112 1程式設計

## Lab105: Sorting Arrays 陣列排序

## (別怕! 跟著做你就會!)

## Shuhtai 盧樹台 shuhtai@uch.edu.tw

慧誠數字科技股份有限公司 http://www.hcdtech.com.tw

 $1/\sqrt{2}$ 

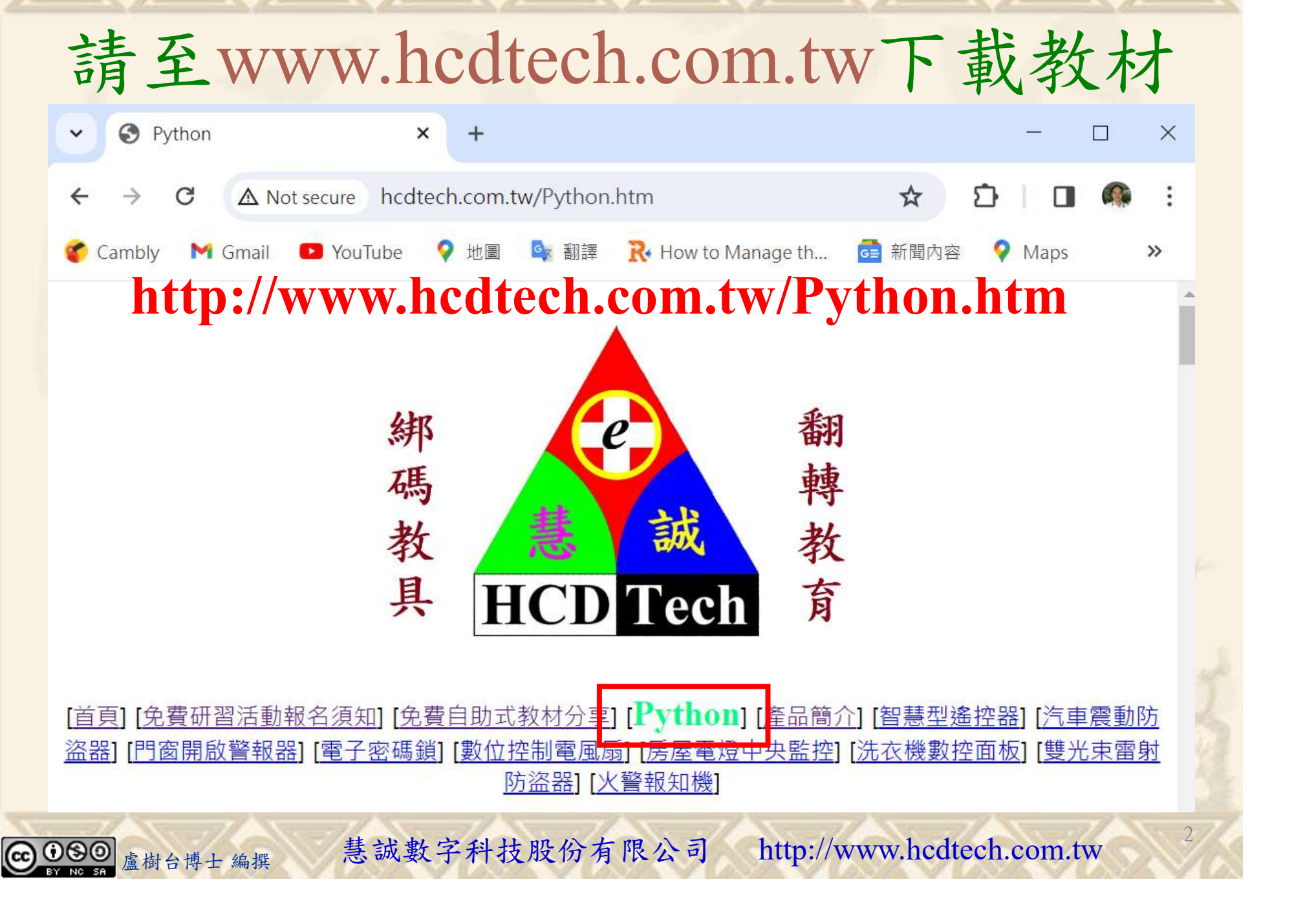

所有的考卷都可以考100分,是我們自己錯過了!

學習秘訣=發問+練習

1分!看懂了妳/你就會知道,原來學習的秘訣就是發問和<br>!今天開始不懂就*問*,問完了*練習*,明年的妳/你肯定不<br>!<br><sub>▲樹台博士編撰</sub> 慧誠數字科技股份有限公司 http://www.hcdtech.com.tw 考卷發下去,時間到了收回來,如果沒有考到100分,這很正 常。重點來了,不會的可以問,問完了練習,準備好了考卷再 <del>"子"白 120 5六 " 35、10」 8个 白</del><br>考卷發下去,時間到了收回來,如果沒有考到100分,這很正常。重點來了,不會的可以*問*,問完了練*習*,準備好了考卷再發下去。第二次還是沒有考到100分,這也很正常。 沒關係,再來一次,不會的可以*問*,問完了*練習*,準備好了考卷第三次 再來一次,不會的可以問,問完了練習,準備好了考卷第三次 为心饭下去,而同到了收回水,如木及有有到100分,這收正常。重點來了,不會的可以*問*,問完了練習,準備好了考卷再發下去。第二次還是沒有考到100分,這也很正常。沒關係,<br>發下去。第二次還是沒有考到100分,這也很正常。沒關係,<br>再來一次,不會的可以*問*,問完了練*習*,準備好了考卷第三次<br>孫,再來,不會的可以*問*,問完了*練習*,N+1次、N+2次、 係,再來,不會的可以問,問完了練習,N+1次、N+2次、 ……,你們都很聰明,知道我在說什麼,到最後考卷一定可以 考100分!看懂了妳/你就會知道,原來學習的秘訣就是發問和 練習!今天開始不懂就問,問完了練習,明年的妳/你肯定不 一樣!

3

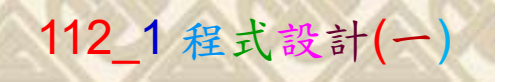

## 學習如何學習!

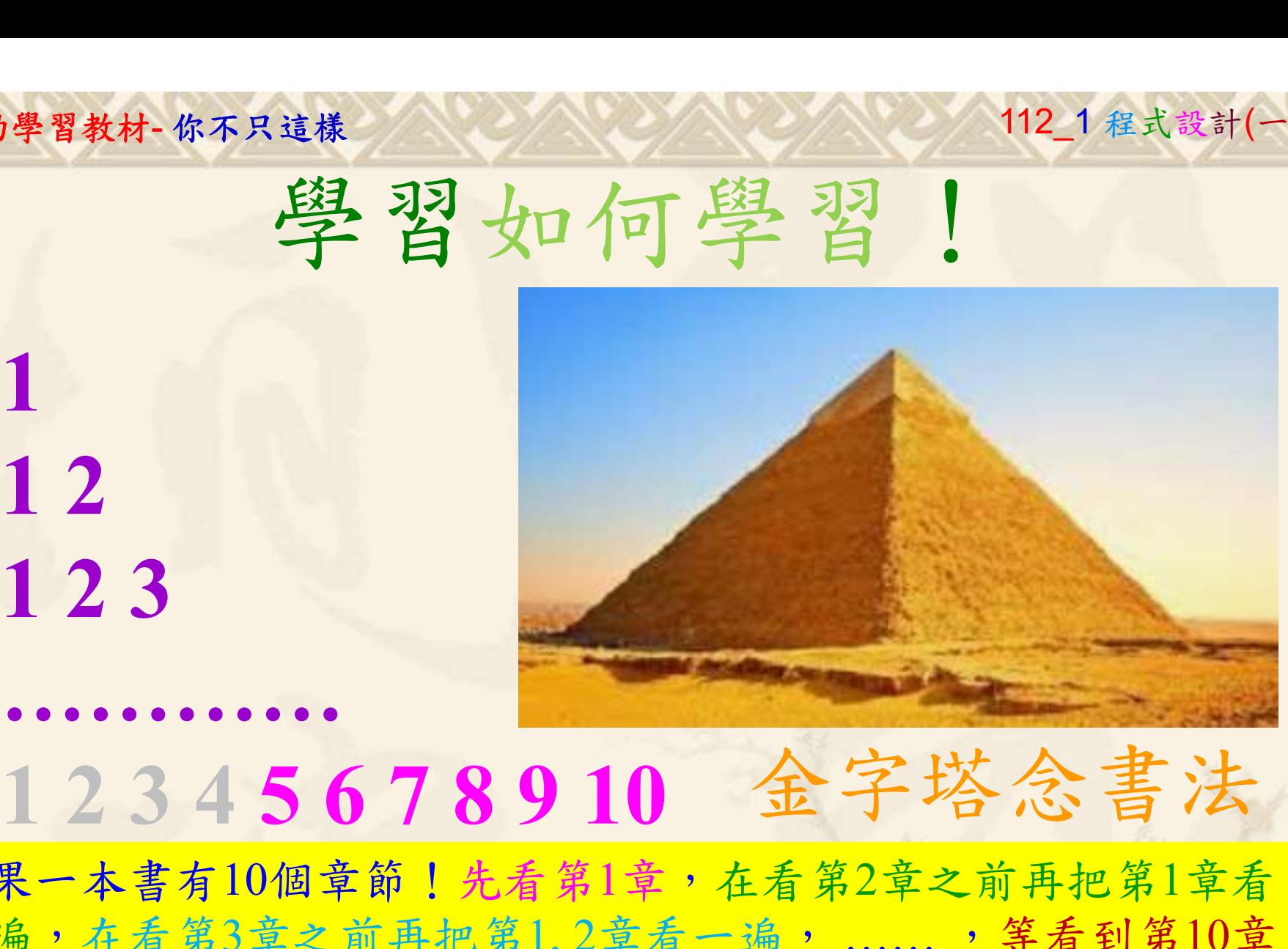

1

## 金字塔念書法

-今音月10個早即!兀有男1早,任有男2早人則丹把男1早有在看第3章之前再把第1,2章看一遍,......,第看到第10章<br>2、第1,2,3,4章恐怕已經背起來了!我稱這種念書法為金字<br>5法,今天開始照著做,明年的妳/你肯定不一樣!<br><sub>《谢台博士編撰</sub>》慧誠數字科技股份有限公司、http://www.hcdtech.com.tw<sup>-2024/1/4</sup>  $2024/112$ 如果一本書有10個章節!先看第1章,在看第2章之前再把第1章看 一遍,在看第3章之前再把第1,2章看一遍, ……, 等看到第10章 的時候,第1, 2, 3, 4章恐怕已經背起來了!我稱這種念書法為金字 塔念書法,今天開始照著做,明年的妳/你肯定不一樣!

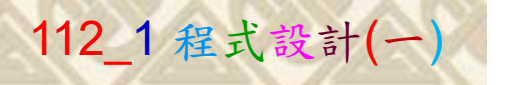

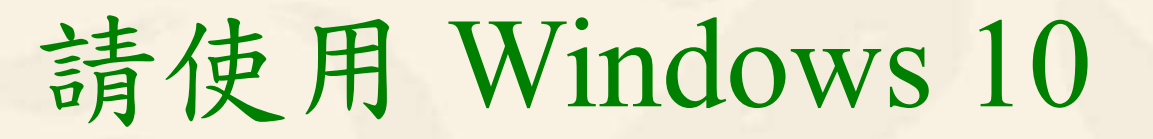

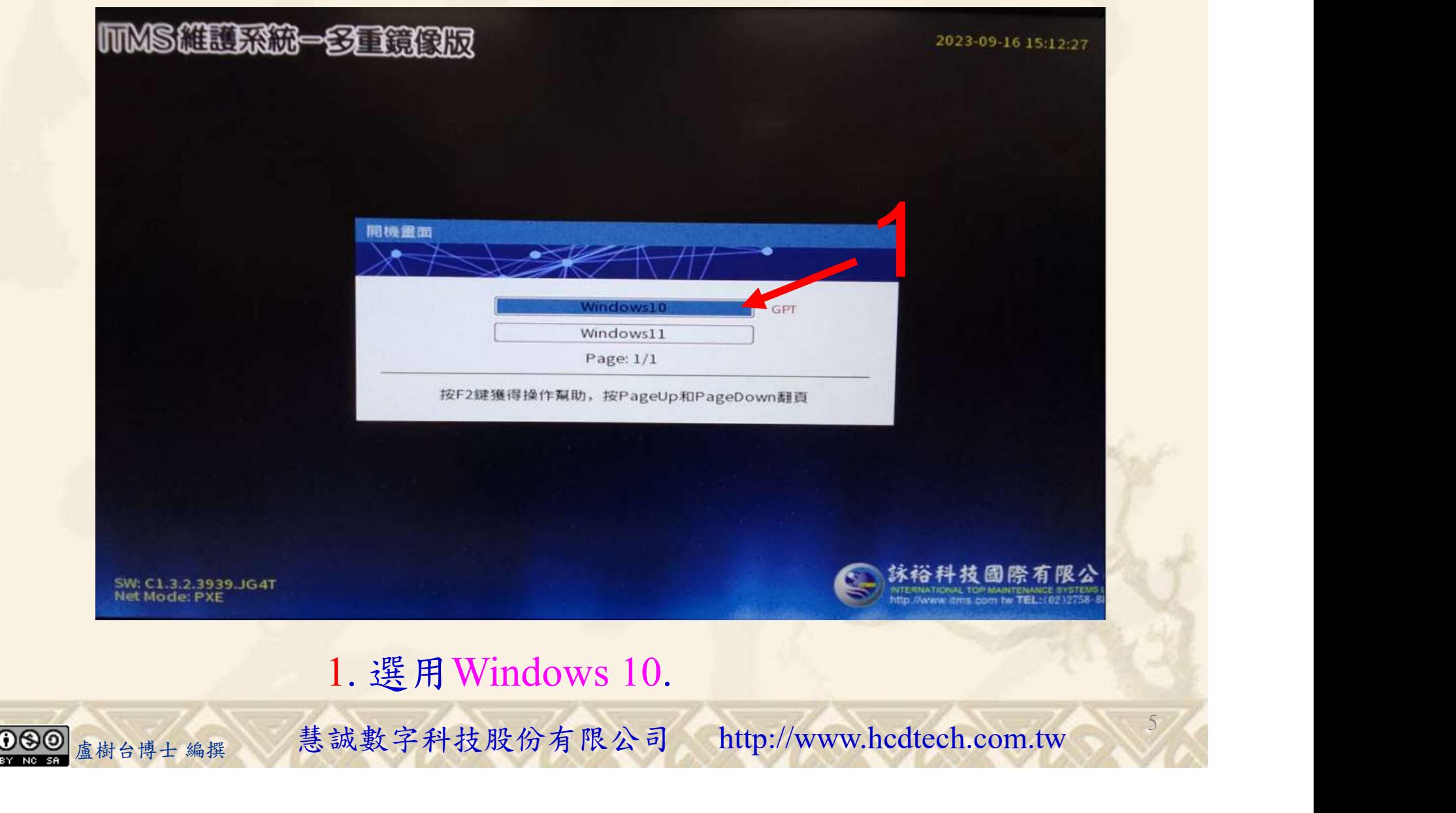

#### 自助學習教材-你不只這樣 112\_2 2000 1000 1000 112\_1 程式設計(一

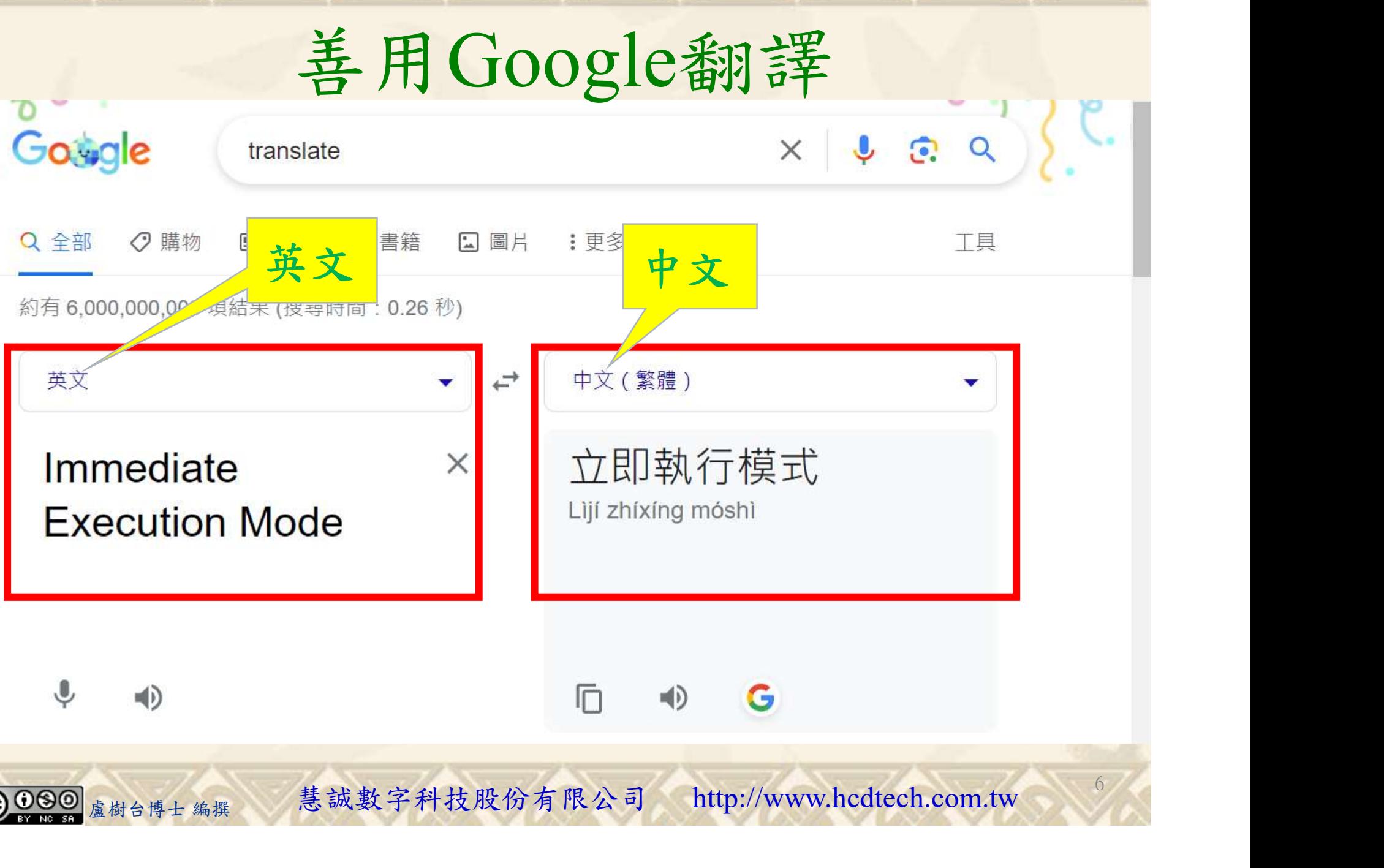

#### 自助學習教材-你不只這樣 112\_2 2000 1000 1000 1000 1000 112\_1 程式設計(

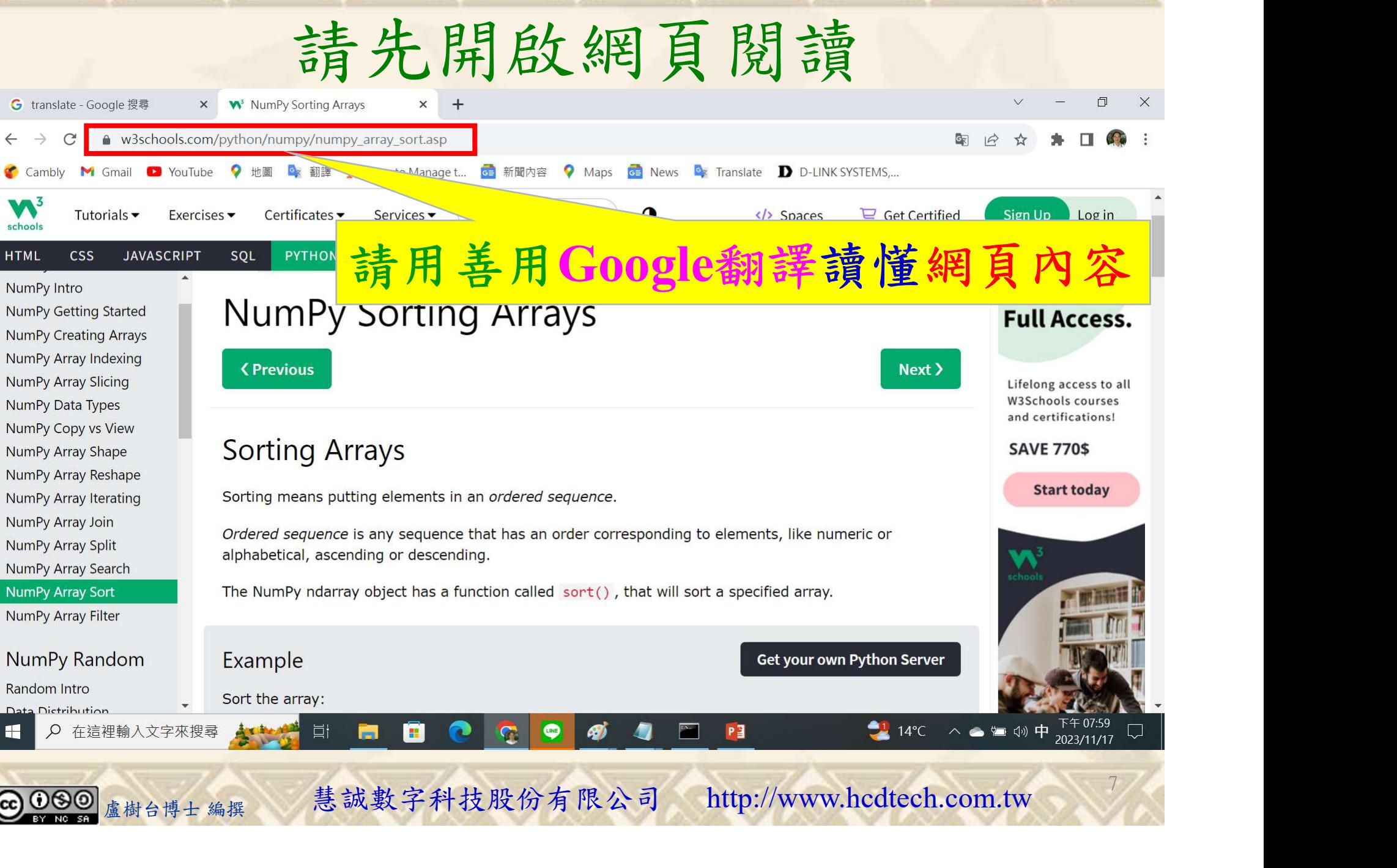

### 建立程式文件 1/4

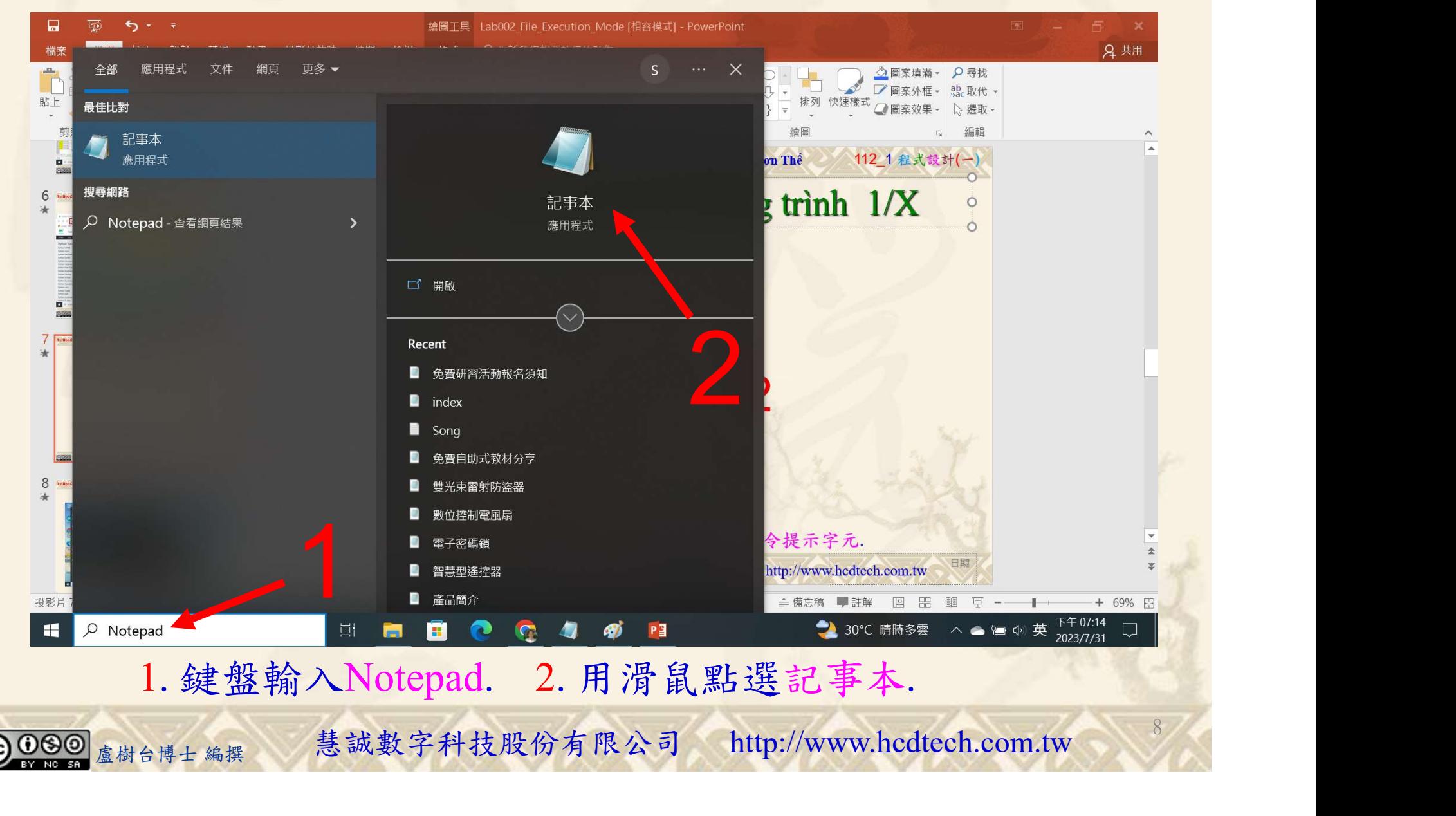

#### 自助學習教材-你不只這樣 112\_2 2000 1000 1000 1000 112\_1 程式設計(一

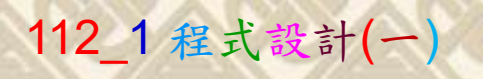

1

9

建立程式文件 2/4

■ \*未命名 - 記事本 Replace P11211XXX with your student ID檔案(F) 編輯(E) 格式(O) 檢視(V) 說明  $print("P11211XXX)$  practices Lab105.") import numpy as np Arrayl =  $np.array([4, 3, 0, 2, 1])$  $print("Array1 =", Array1)$ print("Sort Arrayl:")  $print("np.sort(Array]) = "$ ,  $np.sort(Array])$  $print()$  $\hat{A}rray\hat{2} = np.array(["bannan", "cherry", "apple"])$  $print("Array2 =", Array2)$  $print("Sort Array2 alphabetically.")$  $print("np.sort(Array2) = ", np.sort(Array2))$  $print()$  $Array3 = np.array([True, False, True])$  $print("Array3 =", Array3)$ print("Sort boolean Array3:")  $print("np.sort(Array3) = ", np.sort(Array3))$  $print()$  $Array4 = np.array([3, 2, 4], [5, 0, 1]])$ 盧樹台博士 編撰 慧誠數字科技股份有限公司 http://www.hcdtech.com.tw

#### 1. 用鍵盤輸入程式代碼.

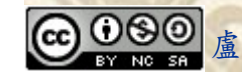

#### 自助學習教材-你不只這樣 112 年的第三章 112 年式設計(一

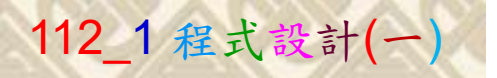

10

## 建立程式文件 3/4

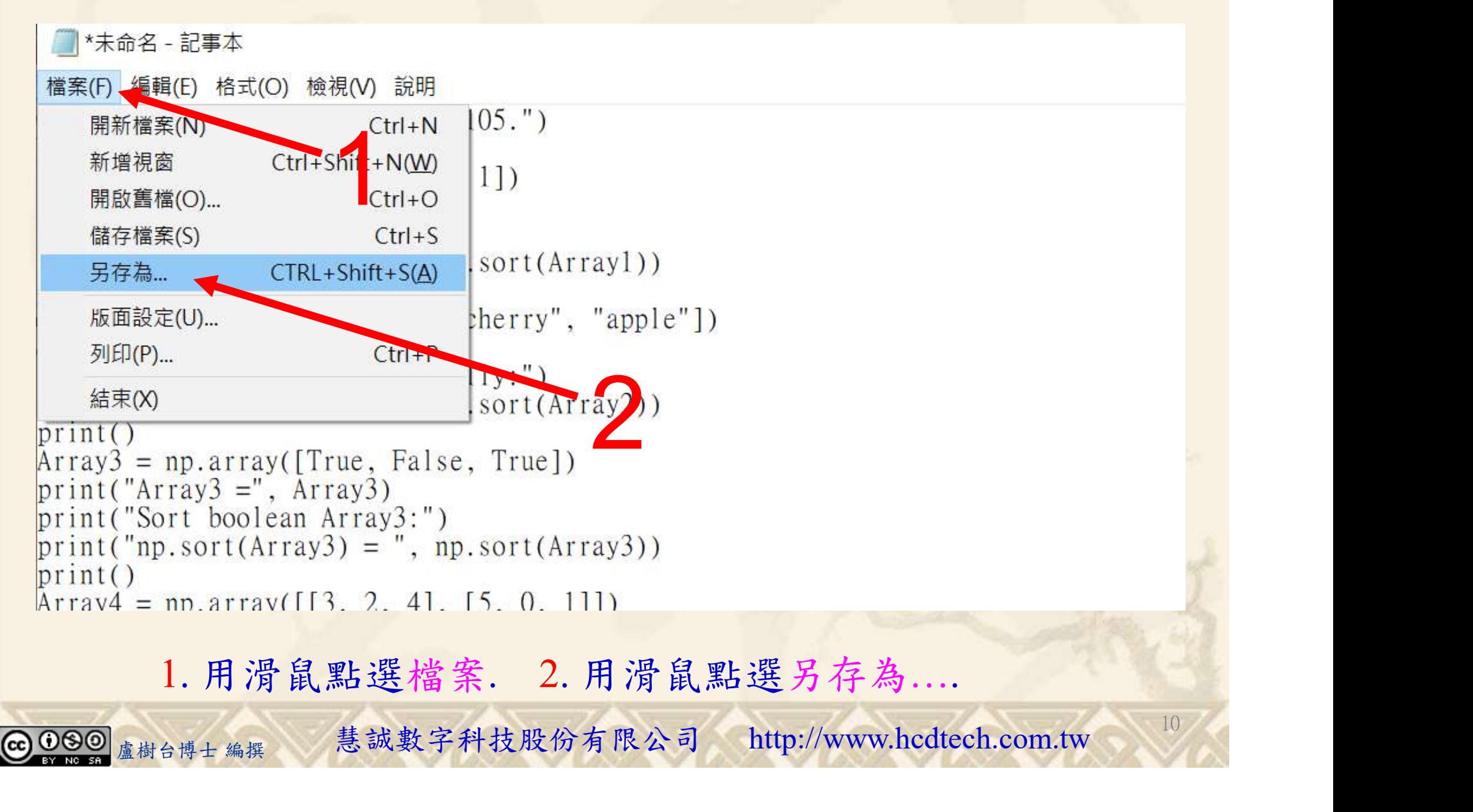

#### 自助學習教材-你不只這樣 112\_2 2000年 112\_2 2000年 112\_1 程式設計(一

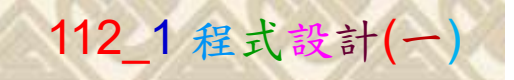

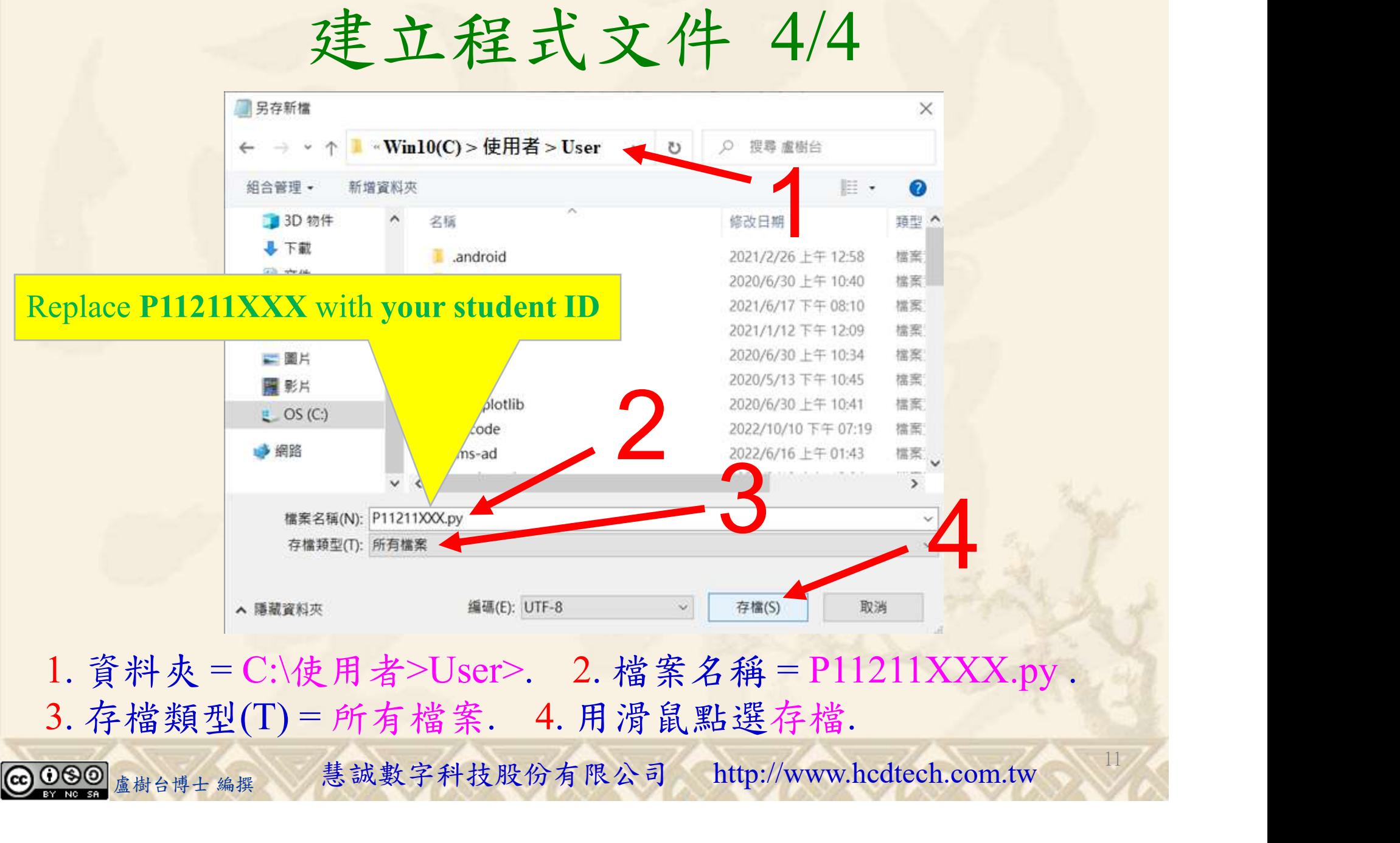

![](_page_11_Picture_1.jpeg)

12

## 檔案執行模式 1/3

![](_page_11_Picture_3.jpeg)

![](_page_12_Picture_0.jpeg)

![](_page_12_Picture_1.jpeg)

13

2

## 檔案執行模式 2/3

![](_page_12_Picture_3.jpeg)

Microsoft Windows [版本 10.0.19045.3570]<br>(c) Microsoft Corporation. 著作權所有,並保留一切權利。

C:\Users\盧樹台>pip install numpy

![](_page_12_Picture_6.jpeg)

1. 用鍵盤輸入pip install numpy. 2. 按一下Enter.

![](_page_12_Picture_8.jpeg)

#### 自助學習教材-你不只這樣 112\_2 2000 1000 1000 1000 112\_1 程式設計(一

![](_page_13_Picture_1.jpeg)

14

## 檔案執行模式 3/3

![](_page_13_Picture_3.jpeg)

Microsoft Windows [版本 10.0.19045.3570]<br>(c) Microsoft Corporation. 著作權所有,並保留一切權利。 C:\Users\盧樹台>pip install numpy  $26.1)$ 1 C:\Users\盧樹台>Python P11211XXX.py

Replace P11211XXX with your student ID

![](_page_13_Picture_6.jpeg)

1. 用鍵盤輸入Python P11211XXX.py . 2. 按一下Enter. 1. 用鍵盤輸入Python P11211XXX.py . 2. 按一下Enter.

![](_page_13_Picture_8.jpeg)

#### 自助學習教材-你不只這樣 112\_2 2000 1000 1000 1000 112\_1 程式設計(一

![](_page_14_Picture_1.jpeg)

15

# K不只這樣<br>Verification Criteria of Lab105<br>(Lab105的驗收規範)陣列排序 (Lab105的驗收規範)陣列排序

P11211XXX 必需(c) Microsoft Windows [版本 10.0.19045.3570] 更換為您的學號 Krayl = [43021]  $np.sort(Arravl) = [0 1 2 3 4]$ Array2 = ['banana' 'cherry' 'apple']<br>Sort Array2 alphabetically: Ask the teacher to  $\lim_{\text{array }3}$  = [ True False True] give you points  $\int_{\text{Array4}}^{\text{np.sort(Array3)}}$  = [False True True] after completing  $\left[\begin{array}{c} [[3]^{2}24] \ 5011] \ \text{Sort 2D Array4:} \ \text{np.sort(Array4)} = [[2]3]4] \end{array}\right]$ the illustrated  $\begin{bmatrix} 10 & 1 & 5 \end{bmatrix}$ results. (完成右圖指定成

果後請教師在您 的座位驗收並讓 您簽名加分)

TP11211XXX - 記事本

檔案(F) 編輯(E) 格式(O) 檢視(V) 說明 print("P11211XXX practices Lab105.") import numpy as np Arrayl =  $np.array([4, 3, 0, 2, 1])$  $print("Array1 =", Array1)$ print("Sort Arrayl:")  $print("np.sort(Arravi)) = "np.sort(Arravi))$  $print()$  $\hat{A}$ rray $\hat{2}$  = np. array(["banana", "cherry", "apple"])  $print("Array2 =", Array2)$ print("Sort Array2 alphabetically:")  $print("np.sort(Arrav2) = "np.sort(Arrav2))$  $print()$  $\hat{A}$ rray $\hat{3}$  = np. array([True, False, True])  $\text{print}('Array3 ='', \text{Array3})$ print("Sort boolean Array3:")  $\text{print}(\text{m}.\text{sort}(\text{Array3}) = \text{m}.\text{sort}(\text{Array3}))$ 青教師在您<br>  $\hbar$ 教收並讓<br>  $\Delta \mathfrak{m} \times \mathfrak{m}$ <br>  $\Delta \mathfrak{m} \times \mathfrak{m}$ <br>  $\Delta \mathfrak{m} \times \mathfrak{m}$ <br>  $\Delta \mathfrak{m} \times \mathfrak{m}$ <br>  $\Delta \mathfrak{m} \times \mathfrak{m}$ <br>  $\Delta \mathfrak{m} \times \mathfrak{m}$ <br>  $\Delta \mathfrak{m} \times \mathfrak{m}$ <br>  $\Delta \mathfrak{m} \times \mathfrak{m}$ <br>  $\Delta \mathfrak{m} \times \mathfrak{m}$ <br>  $\Delta \$ 

Every student must do Lab105 once!

自助學習教材-你不只這樣 112 年的第三章 112 年式設計(一

![](_page_15_Picture_1.jpeg)

 (1)滑鼠鍵盤歸位 (2)電腦關機 (3)螢幕關閉電源 (4) 椅背靠妥 (5) 個人責任區(工作座位及週邊範圍)應整潔,不遺留垃圾紙屑等。

![](_page_15_Figure_4.jpeg)